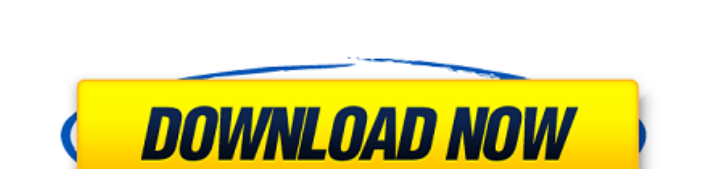

Encoding Converter крякнутая версия Activator Скачать Х64

# Encoding Converter Crack+ (LifeTime) Activation Code [Updated] 2022

1) Выберите тип кодировки 2) Установить путь к файлу 3) Настройте параметры кодирования У нас есть две версии программного обеспечения, бесплатная демо-версия и коммерческая полная версия. Encoding Converter - мощное, но простое в использовании программное обеспечение для пакетного преобразования файлов TXT, HTML и XML в любую кодировку, такую как UTF-8, Windows-1252, ISO-8859-1, UTF-16 и т. д. Это приложение конвертирует один или несколько файлов с заданной входной кодировкой и выходной кодировкой в папку, причем можно выбрать папку (папку обработки на том же диске, что и папка с документами, или папку на другом диске). Программа поддерживает все стандартные кодировки. Он совместим с Unicode, ISO-8859-1, UTF-8, UTF-16, Windows-1252, ISO-8859-9, MS-DOS и другими кодировками. Это отличается от другого программного обеспечения для кодирования, которое конвертирует .txt в .xml, а не кодирует его. Получите дополнительную информацию о [Конвертере Txt в XML](TeeTeeX - это легкий набор инструментов для передачи файлов, который может копировать и перемещать файлы с новым внешним видом. В отличие от обычного инструмента для передачи файлов, он предоставляет набор АРІ-интерфейсов, собственный механизм рендеринга и высокоуровневые инструменты, предназначенные для сокращения времени, затрачиваемого на выполнение общих задач, таких как копирование и перемещение файлов. Приложения ТееТееХ больше похожи на расширяемый веббраузер со специфическими для содержимого кнопками для копирования и перемещения файлов. Приложение ТееТееХ предоставляет вам быстрый, простой и удобный способ управления файлами, который можно настроить в соответствии с вашими потребностями. Приложение ТееТееХ использовалось более 500 000 пользователей для передачи, копирования и перемещения тысяч файлов, и с момента его запуска оно постоянно развивалось. Он широко используется в настольных и серверных средах Linux как для обычных, так и для профессиональных пользователей. ТееТееХ прост в использовании с минимальным количеством кликов. Никаких подсказок, никакой лишней информации, никаких запутанных настроек и сложных паролей. Вы просто щелкаете, перетаскиваете, как в ОС Windows, и можете выполнять все задачи идеально. Ключевая особенность: \* Поддерживает большинство форматов файлов \* Встроенный файловый менеджер с сортировкой файлов, сжатием файлов, шифрованием файлов и мониторингом диска \* Также может быть запущен как консольное приложение с функциями командной строки. \* Полностью настраиваемый \*

### **Encoding Converter Crack+ Keygen [2022]**

- Простой в использовании пакетный конвертер. - Он имеет все функции, необходимые профессиональным экспертам по программированию: многопоточность... Программное обеспечение с числовым программным управлением (ЧПУ) можно использовать для управления всеми типами станков. Он обеспечивает легкий доступ к часто используемому программному обеспечению ЧПУ для ПК с ОС Windows и компьютеров Mac. Программа имеет удобный для просмотра инструмент проектирования с высоким разрешением и включает в себя инструмент управления файлами, чтобы вы могли отслеживать все файлы, которые... Простое, но очень удобное приложение для захвата изображений JPG, BMP, TIFF, GIF с рабочего стола. Сохраняет все захваченные изображения в формате .gif на рабочем столе. Не требует установки или загрузки файлов. Просто запустите "Spy.Gif" одним щелчком мыши. .Gif позволяет захватывать изображения рабочего стола и сохранять их как GIF файл легко. .Gif может захватывать изображения... ... и Sane-CPU Scheduler - это два удобных и надежных приложения, предназначенных для контроля использования ЦП приложениями на лету. Они в основном используются для сетевых вычислительных сред и ферм серверов и служат заменой C/C++ подпрограмм библиотеки ввода-вывода Microsoft. Описание планировщика Sane-CPU: - Позволяет менеджеру устанавливать уровень использования ЦП для всех... ... независимо от оборудования или драйверов. Драйверы необязательны, когда переключатель используется для выбора устройств, доступных в локальной системе. Описание планировщика Sane-CPU: -Позволяет менеджеру устанавливать уровень использования ЦП для всех приложений. - Менеджер устанавливает порог использования ЦП. - Драйверы являются необязательными и не устанавливаются по умолчанию, когда переключатель... ... помогает вам удаленно управлять Windows с устройства Android. Приложение позволяет войти на локальный компьютер Windows с телефона Android одним касанием смартфона. Описание планировщика Sane-CPU: - Позволяет менеджеру устанавливать уровень использования ЦП для всех приложений. - Менеджер устанавливает порог использования ЦП. - Водители... ... : Справка, конфигурация и онлайн-репозиторий Библиотека пользовательского интерфейса Sane

обрабатывает ввод с консоли и графическое отображение SANE (сканирование прикрепленных файлов). Сетевое оборудование) с возможностью настройки и онлайн-репозитория. Библиотека пользовательского интерфейса Sane лицензирована для некоммерческого использования. Он был протестирован на Ubuntu 9.04. Вы должны быть... ... является полезной для любого 1709e42c4c

## **Encoding Converter Free Registration Code [2022]**

--> Автоматическое разделение отдельных файлов на разделы --> Автоматическое перекодирование основного файла. ---> Автоматическое определение типа кодировки исходного и целевого файла. ---> Автоматическое преобразование всех файлов в заданном каталоге. ---> Преобразование файлов в новый формат - из 8-битного в UTF-8; ---> Автоматическое обнаружение и преобразование недопустимой кодировки файла ---> Преобразование сразу нескольких файлов в указанный формат С помощью Interchange Utilities вы можете управлять 100 000 изображений одновременно. Вы можете создавать альбомы и делиться ими, переставлять фотографии, дублировать изображения, изменять размер, обрезать, комбинировать фотографии и многое другое. Photo Wall 2 - это специальное приложение, которое позволяет создавать альбомы и делиться ими на своем телефоне. Вы можете создавать фотоальбомы и делиться ими с друзьями на Facebook, Twitter или различных веб-сайтах, таких как flickr. СИСТЕМНЫЕ ПРИЛОЖЕНИЯ ПРИЛОЖЕНИЯ ДЛЯ ТЕЛЕФОНА ФУНКЦИИ В ЭТОЙ СТАТЬЕ ИНТЕРФЕЙС ДЕЙСТВИЕ О чем это ForexDigger — одно из самых интересных приложений в мире торговли на рынке Форекс. Он позволит вам увидеть движение выбранной вами форекс-пары, а также позволит размещать позиции. О чем это Binary Angels — лучшее торговое приложение для начинающих, трейдеров среднего и продвинутого уровня. С Binary Angels вы можете торговать бинарными опционами с меньшим риском, чем другие методы, и получать больше прибыли. Вы можете выиграть, если рынок пойдет в вашу пользу, и проиграть, если нет. О чем это U-Turn позволяет сохранять ваши фотографии в изображения высокого качества, используя память вашего смартфона. Вы можете использовать его, чтобы оживить свои воспоминания о прошедших днях, поделиться ими с друзьями и создать фотоальбомы. О чем это Все данные, собранные приложением, будут храниться в облаке, поэтому приложение никогда не отключается от Интернета, а ваши учетные записи защищены. С All-in-one у вас будет лучший опыт на ладони и полный прайс-лист, чтобы прочитать все необходимые данные об акциях. О чем это AQUA Lite это самая быстрая мобильная платформа для торговли на рынке Форекс, позволяющая начать торговать с помощью телефона. Его можно бесплатно загрузить и использовать, и он позволяет вам видеть движения рынка. Это поможет вам лучше понять валютный мир и начать инвестировать для более безопасной и большей прибыли. AQUA Lite доступен для

### **What's New In?**

НОВЫЙ! - Encoding Converter теперь представляет собой настольный ЕХЕ-файл. НОВЫЙ! - Encoding Converter теперь может работать со многими файлами одновременно. Что нового в этой версии: ИСПРАВЛЕНО — Свободное пространство на жестком диске, используемое временными файлами, было значительно уменьшено. ИСПРАВЛЕНО - Encoding Converter добавил поддержку файлов UTF-8. ИСПРАВЛЕНО — Добавлена поддержка файлов HDF, EXE, BAT, CMD и LNK. ИСПРАВЛЕНО — Функциональность, описанная в предыдущей версии как «Работа с файлами в кодировках, отличных от ASCII, UTF-8 и Unicode», была удалена. ИСПРАВЛЕНО - Кнопка «Индексный режим», используемая в Encoding Converter 4.2, была заменена «Режимом запуска». ИСПРАВЛЕНО — Улучшено поведение кнопки «Режим запуска». ИСПРАВЛЕНО — Кнопка «Режим запуска» имеет новую опцию группировки файлов по их содержимому. ИСПРАВЛЕНО - Исправлены некоторые орфографические ошибки. ИСПРАВЛЕНО контекстное меню в Encoding Converter было немного изменено. ИСПРАВЛЕНО - В диалоговое окно при открытии ошибки «Неподдерживаемая кодировка» добавлена дополнительная информация. ИСПРАВЛЕНО — В диалоговое окно ошибки добавлена дополнительная информация, когда при кодировании используется функция «Автоматическое кодирование». ИСПРАВЛЕНО - Исправлена небольшая ошибка в логике преобразования Encoding Converter. ИСПРАВЛЕНО - Резких зависаний системы при работе с файлами в кодировке UTF-8 больше не наблюдалось. ИСПРАВЛЕНО — Индикатор нехватки памяти больше не появляется, когда файлы не выбраны. ИСПРАВЛЕНО - Исправлена небольшая проблема в окне списка файлов. ИСПРАВЛЕНО — Параметр меню фильтра файлов «Сохранить как» был установлен неправильно. ИСПРАВЛЕНО - В приложении было обнаружено исключение массива при открытии конвертера кодировок из сервиса конвертации в формат WAV. ИСПРАВЛЕНО - В диалоговое окно добавлена дополнительная информация о выбранной и преобразованной кодировке. ИСПРАВЛЕНО — Открытие списка файлов на большом (2 ГБ) диске теперь можно сделать более эффективным. ИСПРАВЛЕНО — Исправлена небольшая проблема при перетаскивании большого (2 ГБ) файла в окно конвертации. ИСПРАВЛЕНО - Исправлено положение кнопки «Отметить все» в разделе «Ошибка» диалогового окна. ИСПРАВЛЕНО - Позиция записи «UTF-8» в комбо «Группировать по содержимому».

### **System Requirements:**

iPad 1/2 или iPod Touch (3-го поколения или новее) iOS 4.3.5 или новее iPhone 3GS или новее iPhone 4 или новее iOS 7 или новее 30 символов — это максимальное количество символов, которое можно скопировать в буфер обмена. Чтобы понять, почему это так, ознакомьтесь с объяснением Apple ограничения в 30 символов в буфере обмена. Чтобы создать собственные сочетания клавиш для копирования/вставки, перейдите в «Основные» -> «Клавиатура» в приложении «Настройки» и нажмите «

Related links: